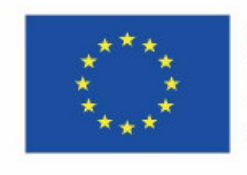

Co-funded by the Erasmus+ Programme of the European Union

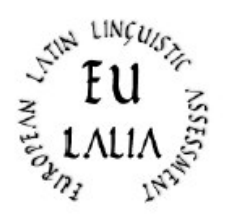

# **EULALIA**

European Latin Linguistic Assessment Erasmus+ Strategic Partnership for Higher Education (2019-2022) (2019-1-IT02-KA203-062286)

*Elaboración de materiales praparatorios para estudiantes: un manual (Praeambulum y Nivel A)* 

> *(Tipología de ejercicios para instituciones de enseñanza)*

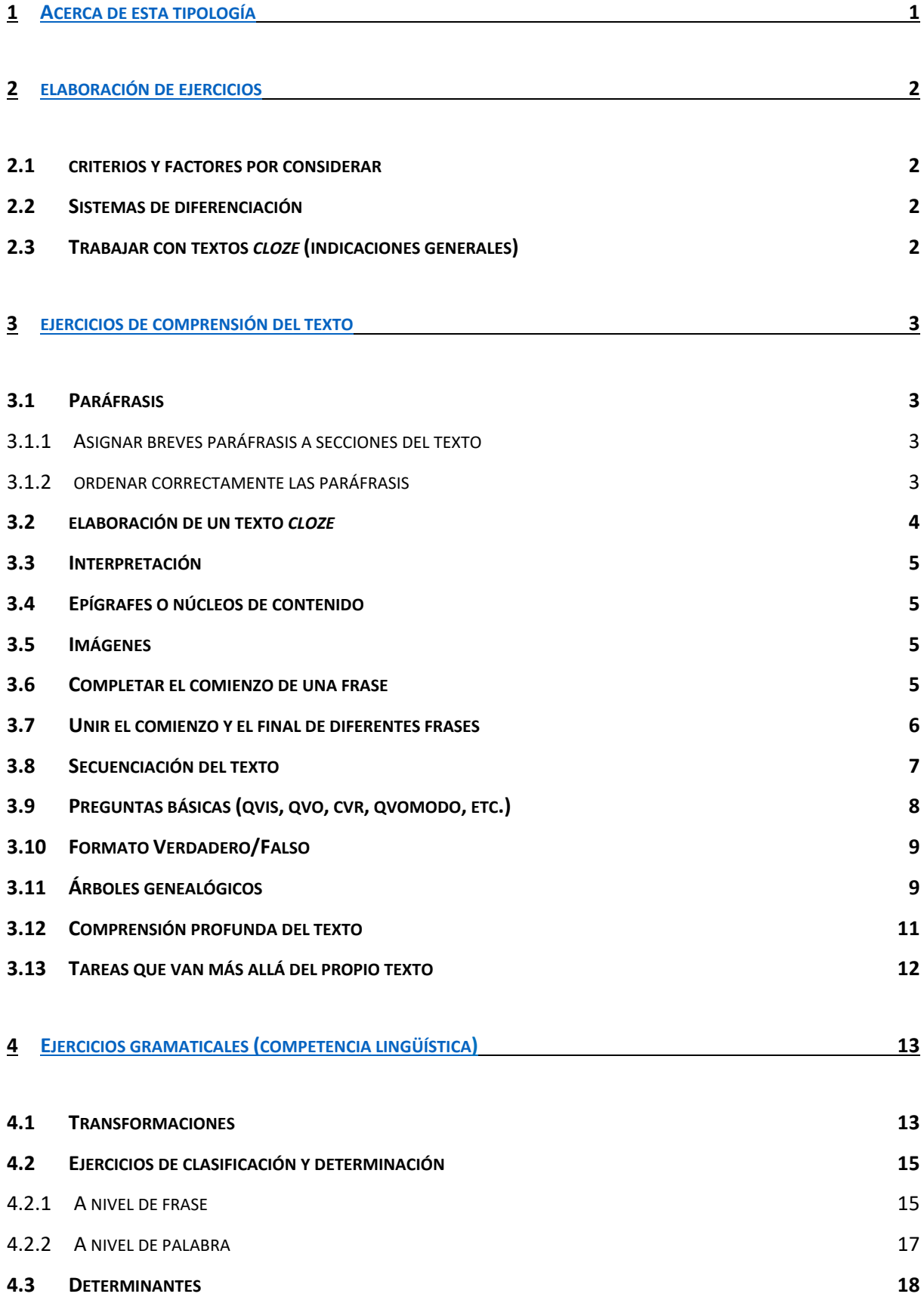

### **5 [EJERCICIOS DE VOCABULARIO](#page-23-0) 19**

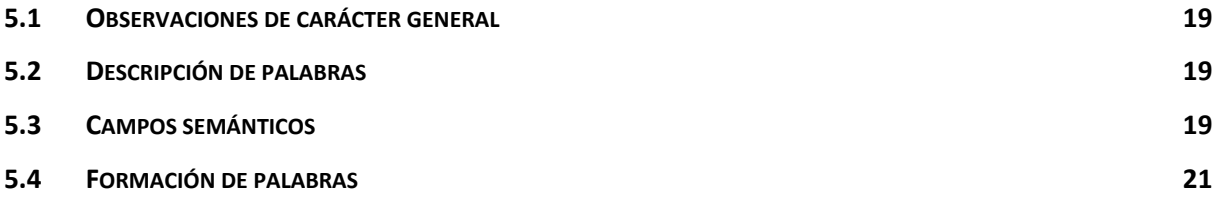

### **6 A[PÉNDICE](#page-27-0) 22**

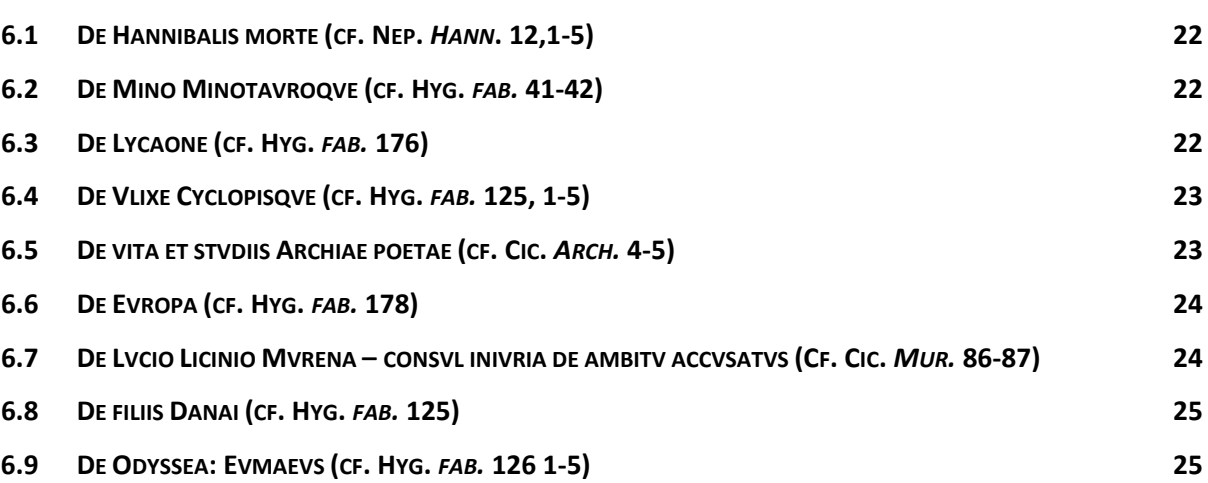

### <span id="page-3-0"></span>**1 Acerca de esta tipología**

Como institución educativa, usted puede elaborar y ofrecer a sus estudiantes ejercicios preparatorios para que practiquen de cara a la certificación EULALIA. Esta tipología proporciona una visión general de los diferentes formatos de ejercicios, así como de sus posibles aplicaciones, variaciones y diferenciación, para que cada institución pueda elaborar sus propios materiales prácticos. Pretende ser una herramienta multifuncional que ofrezca un marco de referencia teórico, así como una fuente de inspiración a la hora de elaborar nuevos ejercicios. El formato de los ejercicios de EULALIA es por lo general versátil y admite diferentes niveles de complejidad y diferenciación. Este documento está dirigido al *praeambulum* y al nivel A.

La estructura de la tipología se basa en competencias lingüísticas: comprensión del texto, conocimiento de la lengua y vocabulario. En cada sección, podrá encontrar una serie de ejercicios diferentes (asignación, inserción, transformación, etc.). Se ha de tener en cuenta que el marco de referencia de EULALIA se centra en la comprensión del texto, de modo que todos los tipos de ejercicios, incluidos los relativos a lengua y gramática, están orientados a las competencias de comprensión y pueden ser incorporados a su material preparatorio.

En una primera fase, se presenta y describe cada tipo de ejercicio, seguido de un ejemplo concreto. Es importante señalar que los ejemplos de ejercicios presentados en esta tipología tienen como única intención mostrar *la forma y la aplicación* de un determinado tipo de ejercicio (por ejemplo, una prueba *cloze* o el formato de verdadero/falso). En su práctica diaria, todo ejercicio debe estar vinculado a un texto latino concreto. Por ello, las muestras de formatos de ejercicio recogidos en esta tipología, especialmente los de comprensión del texto, están también referidos a textos latinos originales. Para la completa comprensión de un formato de ejercicio, el lector puede querer tener el texto de referencia a la vista. Por esa razón, el documento contiene referencias al apéndice, de modo que se puedan identificar fácilmente los pasajes textuales a los que se refieren las muestras de ejercicios. Dado que los usuarios de este manual son fundamentalmente profesores de latín, los textos no van acompañados de glosario ni de otras informaciones análogas para evitar sobrecargar el documento.

Los textos del apéndice son textos latinos originales (o, en el caso del *praeambulum*, ligeramente retocados) de diferente extensión y dificultad. Su propósito es el de mostrar los diferentes tipos de ejercicios, ya que el objetivo de esta tipología no es la selección de los textos. Naturalmente, no todos los formatos de ejercicio son apropiados para cada texto latino. En consecuencia, a la hora de elaborar los ejercicios preparatorios, los usuarios de esta tipología deben tener en cuenta que el tipo de ejercicio debe ser escogido cuidadosamente de acuerdo con el nivel de la prueba y las competencias específicas que deseen practicar. El hecho de haber elegido un repertorio de textos distintos para el apéndice obedece a esa necesidad.

En el momento de elaborar ejercicios de práctica hay algunas consideraciones de carácter general que deben tenerse en cuenta, como por ejemplo la diferenciación y las dificultades típicas que pueden plantear. En el capítulo siguiente se presentan brevemente sus aspectos generales.

### <span id="page-4-0"></span>**2 Elaboración de ejercicios**

### **2.1 Criterios y factores por considerar**

- ❖ **Muy importante: Los ejercicios deben estar referidos siempre a un texto concreto. Procure que sean claros y sencillos.**
- ❖ Los elementos constitutivos de la prueba se emplean con carácter general para proporcionar a profesores y estudiantes una verificación clara y fundada acerca del proceso de aprendizaje de la lengua latina.
- ❖ El tipo de ejercicio indicado para EULALIA es fundamentalmente de respuesta cerrada (cada tarea o pregunta tiene una respuesta o varias soluciones correctas), por ejemplo:
	- asignación, reordenación (colocación en orden) o elección de respuesta simple o múltiple
- ❖ En una tarea, se ponen a prueba determinados ámbitos de conocimiento y esto puede hacerse en diferentes grados en cada caso.
	- $\Box$  Hay un tipo de conocimiento objetivo, analítico y procedimental.
	- $\Box$  Las tareas en las que se pone a prueba el conocimiento declarativo son menos complejas que las tareas en las que se pone a prueba el conocimiento procedimental.
	- $\Box$  Una tarea determinada puede poner a prueba todas las áreas de conocimiento a la vez (más difícil) o de manera progresiva (más fácil).
- ❖ Los formatos de ejercicio pueden aplicarse a un amplio abanico de fenómenos gramaticales. Sin embargo, hay que procurar no poner a prueba demasiadas competencias en una única tarea, por tentador que pueda resultar.

### **2.2 Sistemas de diferenciación**

- ❖ mediante la cantidad de materiales y tareas
- ❖ según el nivel de dificultad de las tareas y los materiales
- ❖ en función de la ayuda recibida
- ❖ en función de la elección del texto
- ❖ mediante la combinación de diferentes competencias o fenómenos gramaticales en una única tarea
- ❖ mediante la presentación de más opciones que huecos o preguntas (por ejemplo, respuestas no asignables)

### **2.3 Trabajar con textos** *cloze* **(indicaciones generales)**

❖ concepto básico: insertar formas declinadas o conjugadas a partir de una lista de palabras dada

- $\triangleq$  lista de palabras: dar sinónimos que deberán ser insertados  $\Box$  comprensión del texto + vocabulario
- ❖ diferenciación: a) limitación a frases sueltas frente a textos continuos
	- b) más opciones que huecos
	- c) las palabras deben declinarse o conjugarse antes de ser insertadas

### **3 Ejercicios de comprensión del texto**

### **3.1 Paráfrasis**

### **3.1.1 Asignar breves paráfrasis a secciones del texto**

❖ Las variables dependen mucho del texto: asignar términos a las secciones del texto, por

ejemplo: «asigne los siguientes términos a las fases de la argumentación... (*argumentum,* 

*conclusio, definitio*, etc.)»

Diferenciación: asignar únicamente frases sueltas o epígrafes.

**1.**

### **3.1.2 Ordenar correctamente las paráfrasis**

❖ Este formato de ejercicio puede ser útil para practicar tanto la comprensión global como la comprensión detallada del texto.

Ejemplo: (véase Apéndice 6.1)

*Coloque las frases en el orden cronológico correcto.*

- 1. Prusiae legati de Hannibale narrant.
- 2. Hannibal de salute desperat.
- 3. Eumenes a Prusiā vincĭtur.
- 4. Hannibal venenum sumit.
- 5. Prusia Hannibalis domum Romanis ostendit.
- 6. Senatus Flamininum ad Prusiam mittit.
- 7. Prusiae legati Romam veniunt.
- 8. Flamininus in Bithyniam cum Romanis legatis it.
- 9. Romani milites Hannibalis domum circumdant.
- 10. Servus videt Romanorum milites.

Diferenciación: Ofrecer una paráfrasis de más que es incorrecta, que el candidato debe identificar como sobrante (véase el ejemplo más abajo).

Ejemplo: (véase Apéndice 6.2)

*Coloque la trama en el orden correcto utilizando números. Un hilo de la trama es incorrecto; márquelo con una x en vez de con un número.*

- **Z** Theseus Cretam venit.
- Theseus sua sponte ad Minotaurum adire vult.
- Morte filii dolens Minos consilium labyrinthum aedificare capit.
- Minos imperat civibus patres suos Minotauro dare.
- Dum contra Athenienses pugnat, filius Minois interfectus est.
- Ariadne Theseum amat et ei exitum monstrat.

### **3.2 Elaboración de un texto** *cloze*

❖ Véase 2.3 acerca de las indicaciones sobre cómo elaborar *clozes* a partir de un texto.

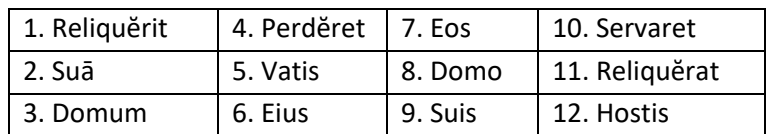

Ejemplo: (véase Apéndice 6.4)

Dum Ulixes revertitur, procellā naufragium fecit et ad Ciconas pervēnit. Ibi eorum urbem depraedavit et postea ad Lotophagos navigavit. Ii homines boni erant qui loton edebant; loti flore duo socii Ulixis reditus obliti sunt, ergo ille \_\_\_\_\_\_\_\_\_\_ vinxit et vi ad naves reduxit. Postquam Lotophagos \_\_\_\_\_\_\_\_\_\_, Ulixes ad Cyclopem Polyphemum advēnit. Cyclops erat monstrum qui unum oculum mediā fronte habebat et carne humanā vescebatur. \_\_\_\_\_\_\_\_\_\_ Telemus Polyphemo dixĕrat Ulixem eum execaecaturum esse. Polyphemus invēnit Ulixem et eius socios in speluncā postquam a pabulo regressus erat; ergo eos reclusit et homines edĕre incēpit. Vir ut se et socios \_\_\_\_\_\_\_\_\_ Cyclopem inebriavit, eius oculum ussit, deinde dolo e speluncā fugit

Diferenciación 1: antes de colocar las palabras en los huecos los candidatos deben buscar la forma correcta (competencia lingüística).

Diferenciación 2: dar tres respuestas de las que elegir una para cada hueco (véase el ejemplo siguiente).

### Ejemplo: (véase apéndice 6.4)

Ulixes a Polyphemo **interficiatur** nisi dolo e spelunca fugisset

interficeretur

#### **Eleinterfectus esset**

Diferenciación 3: Elaborar frases con un hueco en vez de un texto coherente con numerosos huecos.

Ejemplo: (véase apéndice 6.1)

- a. Flamininus unus Romanorum \_\_\_\_\_\_\_\_\_\_\_\_\_\_\_\_\_\_ est.
- 1. Legatos
- 2. Legati
- 3. Legatis
- 4. Legatorum
- b. Cum Romani veniunt, Hannibal \_\_\_\_\_\_\_\_\_\_\_\_\_\_\_\_ est.
- 1. Domo
- 2. In domo
- 3. Domi
- 4. Domum

### **3.3 Interpretación**

- ❖ Ofrecer breves frases u oraciones del texto y dar explicaciones en latín. Los candidatos deben elegir la explicación correcta.
	- $\Box$  Por ejemplo, ofrecer un texto de Séneca acerca de «la sabiduría» y «el conocimiento» y escribir explicaciones acerca de estos fenómenos en latín. Los candidatos deben escoger la explicación correcta según el texto.

### **3.4 Epígrafes o núcleos de contenidos**

❖ Pedir a los candidatos que elijan un epígrafe correcto o la idea principal del texto.

Ejemplo: (véase apéndice 6.7)

*Marque la frase que expresa la idea principal del texto.*

- a) Catilina consulatum petentem Murenam miratur.
- **a** c) Cicero rem publicam solus servat.
- c) salus Murenae rei publicae salus est
- d) iudices misericordia commoti sunt.

### **3.5 Imágenes**

- ❖ Elección múltiple ¿Qué líneas argumentales del texto aparecen o no aparecen en una determinada imagen?
- ❖ Proporcionar una imagen que corresponde al texto y luego, por ejemplo, otras tres ligeramente modificadas; los estudiantes deben escoger correctamente (  $\Box$  las imágenes o las modificaciones de estas deben ser muy claras)
- ❖ Colocar una serie de imágenes en el orden correcto.
	- **2.**

### **3.6 Completar el comienzo de una frase**

❖ Este formato de ejercicio es muy versátil, puesto que usted puede cambiar su nivel de dificultad ajustando la extensión, el sentido, o la sintaxis de las frases.

Ejemplo: (véase apéndice 6.5)

Archias coepit omnes ingeni gloria superare…

- a) cum puer esset
- b) cum in Graeciam pervenit
- c) cum in ceteris partibus Asiae fuit
- d) in ea civitate qua natus erat

### **3.7 Unir el comienzo y el final de diferentes frases**

❖ Ofrecer el comienzo de diferentes frases colocando el final en orden equivocado y hacer que se unan los comienzos con los finales correctos.

### Ejemplo: (véase apéndice 6.6)

*Una ambas partes de la frase correctamente.*

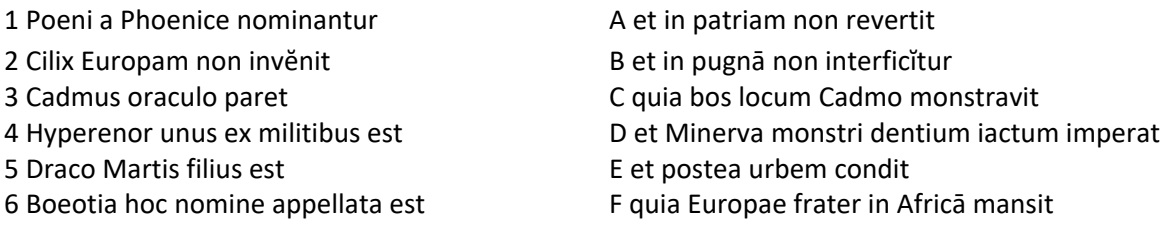

Variación: añadir una columna en el medio que contenga conjunciones o pronombres, o en la que deban insertarse conjunciones o pronombres de una lista dada; después pedir que se unan. (Véase el ejemplo de abajo)

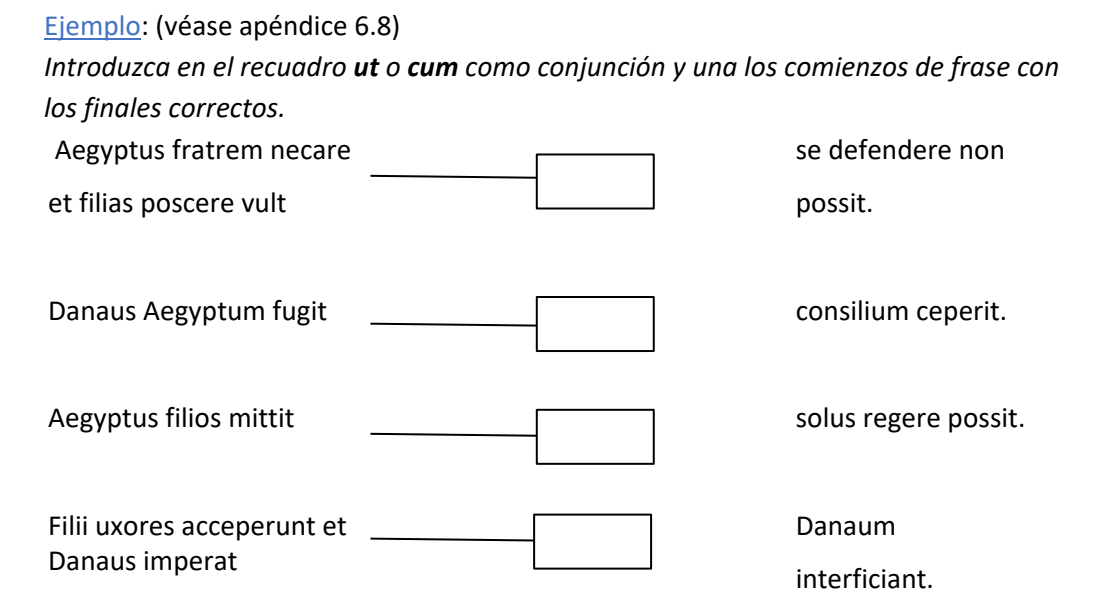

Diferenciación en el sistema de simplificación 1: dar un grupo desordenado de palabras que contiene el número exacto de conjunciones. De este modo los estudiantes reciben un poco de ayuda.

Diferenciación en el sistema de simplificación 2: en el ejemplo de arriba los estudiantes deben encontrar los finales de frase correctos; colocándolos en el orden correcto los estudiantes solo deben escoger la conjunción correcta.

### **3.8 Secuenciación del texto**

❖ Secuencie el texto y dé las líneas de esas secuencias. Formule preguntas sobre el texto y pida que se elija la secuencia correcta en la que se puede encontrar la respuesta a la pregunta. Este formato de ejercicio se puede usar para poner a prueba tanto la comprensión global como la comprensión detallada del texto:

<< ¿Dónde se encuentra esta información en el texto? Elija la secuencia de texto correcta para responder las preguntas.>>

Nota al margen: dar únicamente las líneas (Ejemplo 1) puede funcionar, pero copiar las secuencias concretas de texto (Ejemplo 2) para marcar la correcta puede evitar deslices por parte de los estudiantes.

### Ejemplo 1: (véase apéndice 6.7) **Cicero semper ostendit Murenam virum bonum honestumque esse**  *Marque la sección de texto en la que Cicerón se refiere a ese aspecto.*

 a) L. 1-5 b) L. 5-8 **P** c) L. 8-10 d) L. 10-13

### Ejemplo 2: (véase apéndice 6.7)

#### a) L. 1-5

Modo maximo beneficio populi Romani (consulatu) ornatus fortunatus videbatur, quod primus in familiam veterem, primus in municipium antiquissimum consulatum attulisset: nunc idem in squalore et sordibus, confectus morbo, lacrimis ac maerore perditus vester est supplex, iudices, vestram fidem obtestatur, vestram misericordiam implorat, vestram potestatem ac vestras opes intuetur.

b) L. 5-6

Nolite, per deos immortales, iudices, hac eum cum re etiam honestatibus atque omni dignitate fortunaque privare.

#### c) L. 8-10

Atque ita vos L. Murena, iudices, orat atque obsecrat, si iniuste neminem laesit, si nullius auris voluntatemve violavit, si nemini, ut levissime dicam, odio nec domi nec militiae fuit, sit apud vos modestiae locus, sit demissis hominibus perfugium, sit auxilium pudori.

### d) L. 10-13

Misericordiam spoliatio consulatus magnam habere debet, iudices; una enim eripiuntur cum consulatu omnia; invidiam vero his temporibus habere consulatus ipse nullam potest; obicitur enim contionibus seditiosorum, insidiis coniuratorum, telis Catilinae, ad omne denique periculum atque ad omnem iniuriam solus opponitur.

### **3.9 Preguntas básicas (quis, quo, cur, quomodo, etc.)**

❖ Formule preguntas básicas y pida que se elija la respuesta correcta: cur, quo, quis,

cui/quem/quam, quomodo, quando, ubi, etc.

### Ejemplo: (véase apéndice 6.4)

Quis est Telemus?

- a. Telemus est augur qui Poliphemo mortem praedīcit
- b. Telemus est Eurymi avus
- c. Telemus est augur qui Cyclopis caecitatem praedīcit
- d. Telemus est vatis qui Ulixi futurum praedicit

Variación de representación formal: puede formular preguntas clave con un formato de respuesta abierta. Además, puede presentar el texto al lado de las preguntas para su visualización. Para bajar el nivel de dificultad y proporcionar un poco más de ayuda, puede subrayar las partes importantes en el texto que se presenta al lado de las preguntas (véase el ejemplo de abajo).

### Ejemplo: (véase apéndice 6.3)

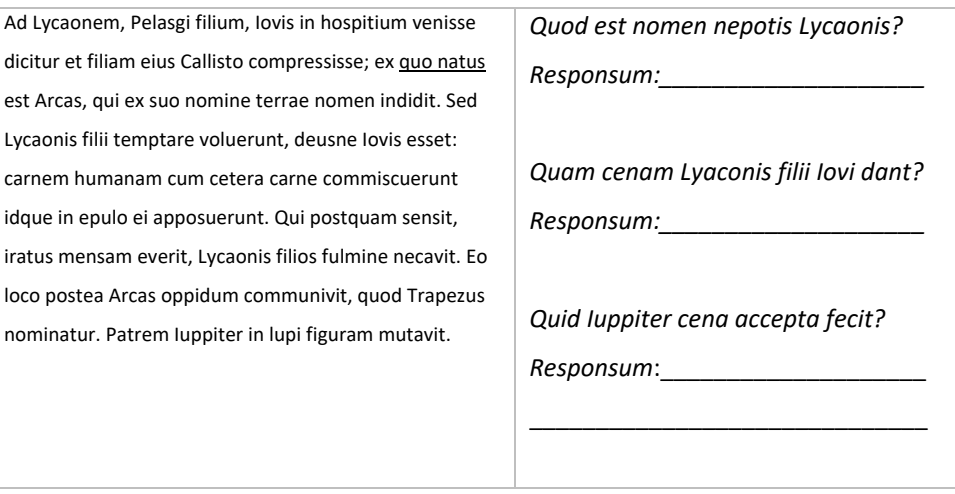

❖ Pida que se unan correctamente las preguntas con las respuestas (especialmente indicado para *el praeambulum*).

Ejemplo: (véase apéndice 6.9)

Quis agit? in casa Ulixis

Ubi evenit? **postquam Ulixes in patriam rediit** Quando evenit? Eumaeus, Ulixes, Minerva Quid evenit? Ulixes in patriam redit et Eumaeum, qui eum non recognoscit, vidit. Tristes sunt, sed Minerva habitum mutat. Tum beati sunt.

### **3.10 Formato de verdadero/falso**

❖ Forme frases que sean verdaderas o falsas y pida que se marque la respuesta correcta. En las frases se puede ajustar la extensión y la complejidad lingüística; las frases deben ser muy claras.

Diferenciación 1: modifique las relaciones temporales (por ejemplo, AcI) nombres, secuencias, sujeto-objeto, activa-pasiva en las frases.

Diferenciación 2: la incorporación de una categoría "no se encuentra en el texto" incrementa

el nivel de dificultad (véase el ejemplo de abajo).

#### Ejemplo: (véase apéndice 6.9)

*Escoja si estas afirmaciones son verdaderas o falsas. Algunas pueden contener información que no se encuentre en el texto.*

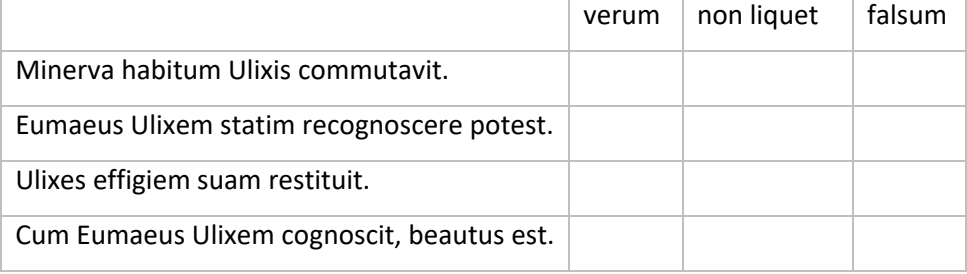

### **3.11 Árboles de parentesco**

❖ La elaboración de árboles de parentesco puede ser oportuna cuando aparecen mencionados muchos nombres y relaciones genealógicas en el texto.

 Se puede realizar con gráficos o textos *cloze* (gráficos para niveles inferiores, textos *cloze* o una mezcla de ambos para niveles superiores).

Ejemplo 1: (véase apéndice 6.3)

*Introduzca los nombres en la casilla correcta dentro del árbol genealógico. Es posible que no se puedan rellenar todas las casillas.*

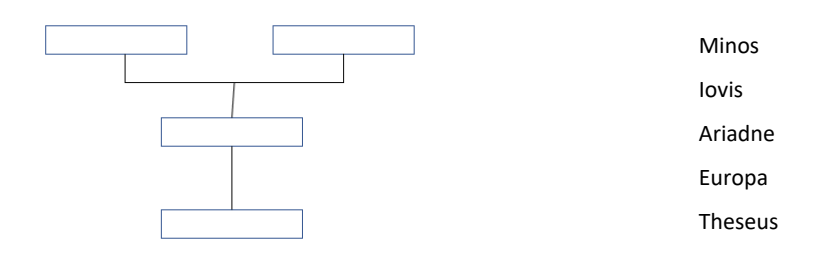

Ejemplo 2: (véase apéndice 6.3) *Observe el árbol genealógico y marque las afirmaciones correctas.*

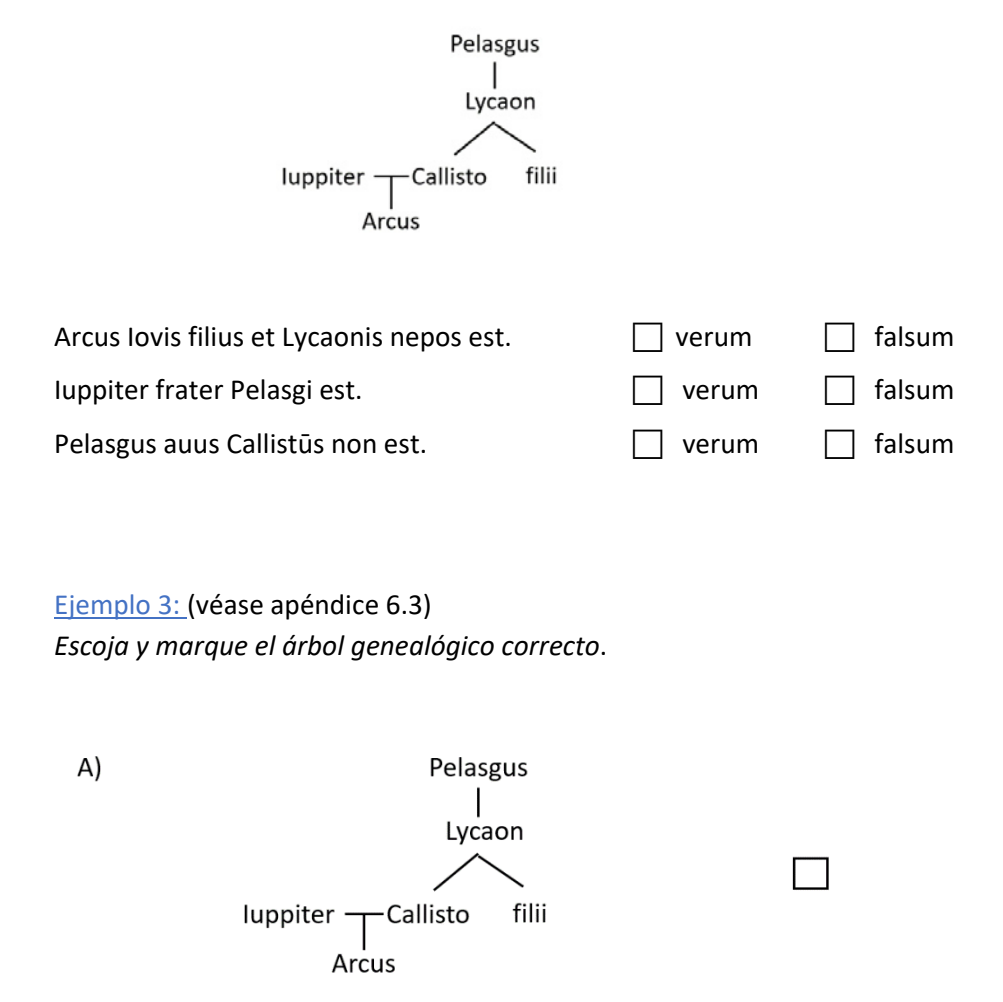

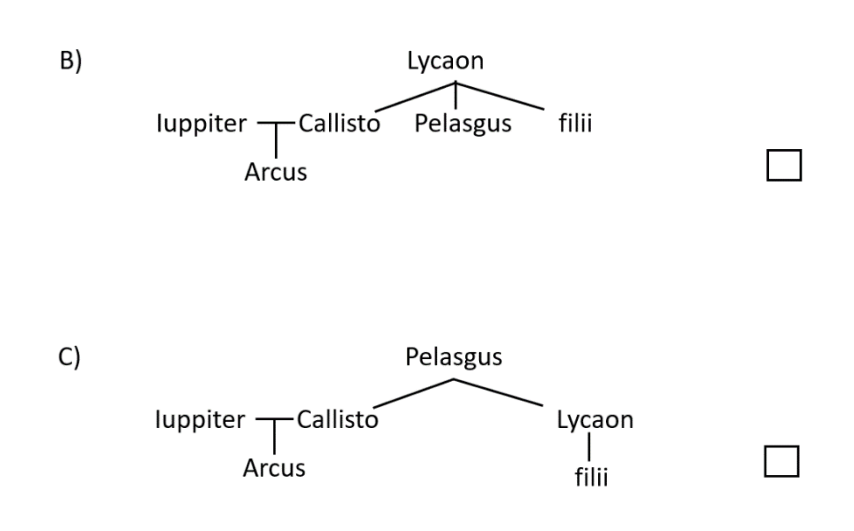

### **3.12 Comprensión profunda del texto**

En función del texto …

❖ Se puede hacer referencia a relaciones entre los personajes del texto que no son obvias pero que pueden ser analizadas.

 Ejemplo: «Marque la respuesta correcta: la relación entre X e Y se puede describir como a) b) c) d)»

- ❖ Se pueden formular los pensamientos de los personajes del texto para que sean colocados en orden correcto por los examinandos.
- ❖ Se pueden crear frases en estilo directo o en forma de diálogo que los examinandos deben colocar en orden.

 Particularmente apropiado cuando el texto contiene abundante estilo indirecto (véase el ejemplo de abajo).

### Ejemplos (para un texto con abundante estilo indirecto):

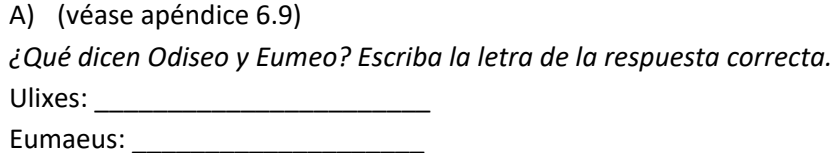

- a) "Unde es?"
- b) "Naufragio facto huc perveni."
- c) "Vidistine Ulixem?"
- d) "Comes Ulixis sum."

### B) (véase apéndice 6.8)

*Utilice los imperativos de los verbos correctos. Escriba el nombre del personaje que habla en la casilla.* 

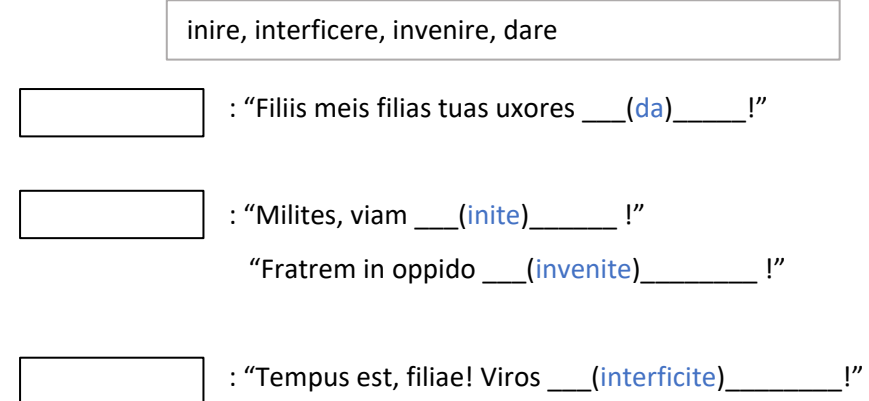

### **3.13 Tareas que están más allá del propio texto**

Estos ejercicios dependen del texto y del tiempo disponible. Algunos posibles formatos de ejercicio serían:

- ❖ Busque un pasaje apropiado que continúe el texto de la prueba. Realice una paráfrasis de este pasaje y cree un texto *cloze* a partir de él. Luego pida que se rellenen los huecos.
- ❖ Proporcione otro texto breve (del mismo autor o de otro) que presente un contenido similar y cree más tareas.

 $E$ jemplo:  $\Box$  el pasaje reproducido en el ejemplo se ha tomado del mismo texto original y es la continuación del texto de la prueba (véase apéndice 6.7).

### **Quo fugiat?**

*Cicero quaerit, quo Murena sine consulatu abire possit. Putat eum ad parentes, qui modo consulem laudaverant, reverti non posse.* 

Sed quid eius matrem aut domum appello quem nova poena legis et domo et parente et omnium suorum consuetudine conspectuque privat? Ibit igitur in exsilium miser? Quo? Ad Orientisne partis in quibus annos multos legatus fuit, exercitus duxit, res maximas gessit? At habet magnum dolorem, unde cum honore decesseris, eodem cum ignominia reverti.

A) Escoja el final de frase correcto (opción múltiple).

Murena …

- a) in Asia exercitui praefuit.
- **D** b) rebus gestis maximis vir honestus Asiam reliquit.
- c) numquam in Asia legatus fuit.
- d) ante consulatum ex Asia cum ignominia reversus erat.

B) Escoja el final de frase correcto (opción simple).

Iudices igitur Murenae favere debent, ut…

- $\Box$  a) dolor ignominiae minuatur.
- $\Box$  b) dolor exilii minuatur.
- $\Box$  c) parentes eius laudentur.
- $\Box$  d) auctoritas Murenae minuatur.

### <span id="page-17-0"></span>**4 Ejercicios gramaticales (competencia lingüística)**

### **4.1 Transformaciones**

❖ Pida que las afirmaciones se conviertan en instrucciones y viceversa; activa-pasiva, diferentes

casos, etc.

Diferenciación: en función de la complejidad de los fenómenos gramaticales.

### Ejemplo: (véase apéndice 6.7)

*¿Cómo cambia la siguiente frase si se utiliza el verbo curetis en vez de consulatis? Escoja la forma correcta de las palabras y rellene los huecos.*

*(…) ut otio, ut paci, ut saluti, ut vitae vestrae et ceterorum civium consulatis.*

 (…) ut \_\_\_\_\_\_\_\_\_\_\_\_\_\_\_, ut \_\_\_\_\_\_\_\_\_\_\_\_\_\_\_\_, ut \_\_\_\_\_\_\_\_\_\_\_\_\_\_\_, ut \_\_\_\_\_\_\_\_\_\_\_\_\_\_\_ vestrae et ceterorum civium **curetis**.

❖ Pida que se transformen las estructuras del texto de modo que el sentido y el contenido del texto se mantengan, pero la estructura gramatical cambie.

 activa-pasiva, ablativo absoluto, ablativo absoluto nominal, dativo posesivo vs. *habere*, estilo indirecto, construcción de participio concertado vs. oración subordinada

Diferenciación: Proporcionando frases completas y fenómenos más difíciles.

Ejemplo 1: (véase apéndice 6.6)

**Hoc oraculi responso** Miltiades profectus est.

- **Quia hoc ab oraculo \_\_\_\_\_\_\_\_\_\_\_\_\_\_\_\_\_\_\_,** Miltiades profectus est.
- a. Respondĭtur
- b. Respondĕrat
- c. Responsum erat
- d. Respondit

Ejemplo 2: (véase apéndice 6.6)

Iuppiter Europam vidit (1) \_\_\_\_\_\_\_\_\_\_\_\_\_\_\_\_\_ (2) \_\_\_\_\_\_\_\_\_\_\_\_\_\_\_\_\_\_\_\_\_ visa est

(1) a. Europas (2) Iove b. Europa b. Iovis

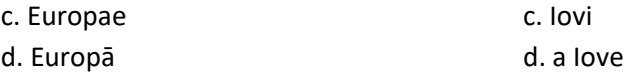

Ejemplo 3: (véase apéndice 6.7)

Ejemplo: *Murena consul creatus morbo affectus est.*

Dos oraciones principales: Murena consul creatus est et morbo affectus est.

- *a) Murena maximo beneficio populi Romani ornatus saluti populi Romani consulere voluit.*  oración causal:
- b) *Cicero causam Murenae agens rem publicam contra Catilinam defendit.* oraciones de relativo: \_\_\_\_\_\_\_\_\_\_\_\_\_\_\_\_\_\_\_\_\_\_\_\_\_\_\_\_\_\_\_\_\_\_\_\_\_\_\_\_\_\_\_\_

❖ Series de palabras: declinar y conjugar palabras (dependiendo de las formas solicitadas este tipo de ejercicio es apropiado para los niveles de mayor y menor dificultad)

> Ejemplo 1: *Complete la serie de declinación: decline el sustantivo 'sermo' con la forma correspondiente de 'ipse, ipsa, ipsum'. Comience por el nominativo singular.*

 $\overline{\phantom{a}}$  ,  $\overline{\phantom{a}}$  ,  $\overline{\phantom{a}}$ 

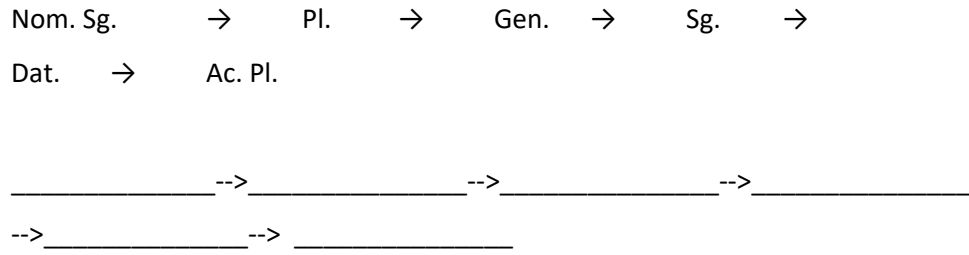

Variación: inicie la serie con una palabra que ya se encuentra declinada, por ejemplo, *rege.*  De este modo los examinandos deben pensar primero en el nominativo de la palabra antes de completar la serie, en este caso *rex.* 

### Ejemplo 2:

*Complete la serie de conjugación: conjugue el verbo 'decernere'.* 

1ª. P. Pl. Imperf. Ind. Act. a Pasivo a Singular a Subjuntivo a Presente \_\_\_\_\_\_\_\_\_\_\_\_\_\_-->\_\_\_\_\_\_\_\_\_\_\_\_\_\_-->\_\_\_\_\_\_\_\_\_\_\_\_\_\_\_-->\_\_\_\_\_\_\_\_\_\_\_\_\_\_\_--> \_\_\_\_\_decernar\_\_\_\_

Diferenciación: dando la respuesta de una casilla de la serie. La respuesta puede contribuir a hacer más atractivo el ejercicio, ya que el estudiante tiene la oportunidad de comprobar si ha resuelto la tarea correctamente

### **4.2 Ejercicios de clasificación y determinación**

### **4.2.1 A nivel de frase**

 $\bullet$  Tipo de palabra, forma de la palabra, función sintáctica  $\Box$  se trabaja con frases/palabras del texto

Ejemplo 1:

*Clasifique las palabras de la frase 'Nunc Cornelia filiam quaerit'.*

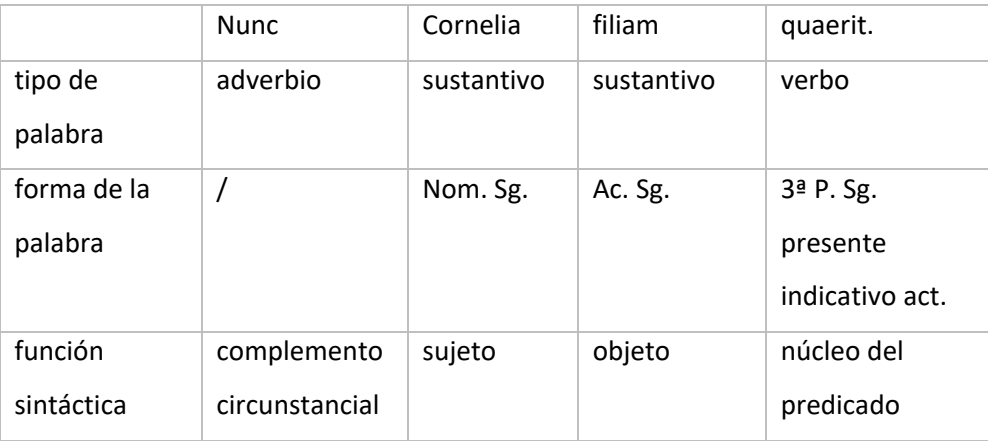

❖ Determinación de proposiciones:

Se debe especificar exactamente el modo en el que los examinandos deben, por ejemplo, marcar o subrayar los constituyentes de la frase.

### Ejemplo:

*Subraye el sujeto, encierre en un círculo el núcleo del predicado y subraye el objeto en acusativo. Encierre en un cuadrado las conjunciones.*

Eumaeus eum non cognovit,

quoniam Minerva eum et habitum eius commutaverat.

Variación 1: este tipo de ejercicio se puede plantear también para, por ejemplo, tipos de palabra: "escriba todos los sustantivos, adjetivos y verbos del texto en la tabla".

Variación 2: pida a los examinandos que distingan grupos de palabras de naturaleza similar.

Puede resultar interesante cuando hay muchos participios, gerundios o gerundivos, y adjetivos atributivos.

❖ Determinación de fenómenos gramaticales: formas, función de las conjunciones, etc. (comprensión del texto + competencia lingüística)

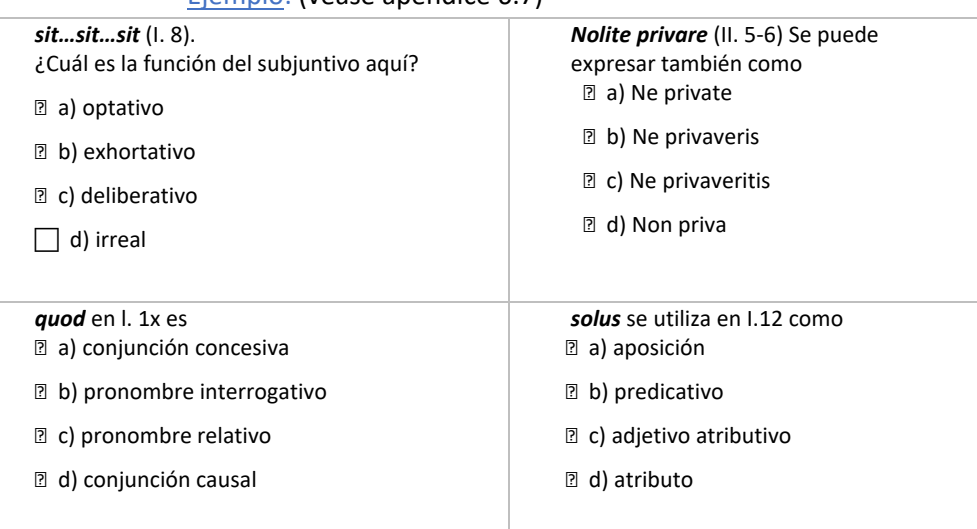

### Ejemplo: (véase apéndice 6.7)

### **4.2.2 A nivel de palabra**

❖ Con carácter general: elaborando ejercicios centrados en número, caso, género, tipo de verbo o modo verbal.

❖ Determinación de formas de las palabras -> Las formas de las palabras se pueden cambiar, pero las propias palabras deberían tomarse del texto.

> Ejemplo: *Coloque estas formas en la columna correcta*

auditoris, labores, imperatoris, tubas, amici, liberi, gaudii, amicae, puellarum, spectatorum, signum, verbum, tunicae, viri

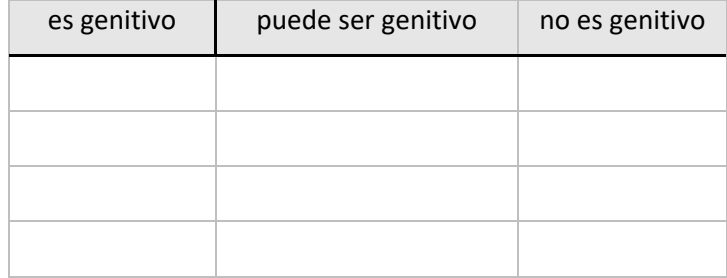

Variación: apropiado también para verbos polisémicos o deponentes (en niveles superiores). También son posibles los ejercicios en los que hay que distinguir entre verbos y sustantivos (por ejemplo, *duces < dux/ducere*).

❖ Determinación de formas en un contexto dado.

### Ejemplo:

*Identifique las formas subrayadas marcando la información correcta.*

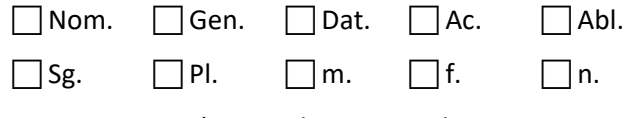

a) Heri dominum vidi.

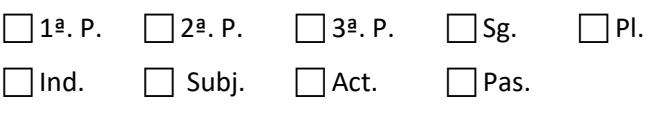

b) Filia in hortum cucurrit.

Diferenciación: ajustando la complejidad de los contextos de las palabras (extensión, sentido, sintaxis) o añadiendo o suprimiendo información que puede ser elegida por los examinandos.

### **4.3 Determinantes**

❖ Pregunte a qué elemento del texto se refieren los demostrativos, posesivos, etc. La palabra correspondiente debe escribirse de acuerdo con la forma del determinante.

Esto pone a prueba tanto la comprensión del texto como la competencia lingüística.

Ejemplo: (véase apéndice 6.6) *Reemplace el pronombre por el sustantivo al que se refiere declinándolo en el caso correcto según el ejemplo:* I. 2: se = Iovem

- A. I. 5: Illi = \_\_\_\_\_\_\_\_\_\_\_\_\_\_\_\_\_\_\_\_\_\_
- B.  $1.8: 1s = \_ \_ \_ \_ \_ \_ \_ \_ \_ \_$
- C. I. 10: Hunc = \_\_\_\_\_\_\_\_\_\_\_\_\_\_\_\_\_\_\_\_\_\_\_\_\_\_

❖ Proporcione una selección de formas para insertar en una oración.

 Ofrezca dos posibles palabras para un hueco, por ejemplo, si está claro que debe ser un verbo ofrezca dos verbos diferentes, o si está claro que la forma que falta es un infinitivo ofrezca dos infinitivos para escoger.

Esto pone a prueba tanto la comprensión del texto como la competencia lingüística.

AcI, vocabulario cuyo significado depende del caso, oraciones subordinadas de subjuntivo, etc.

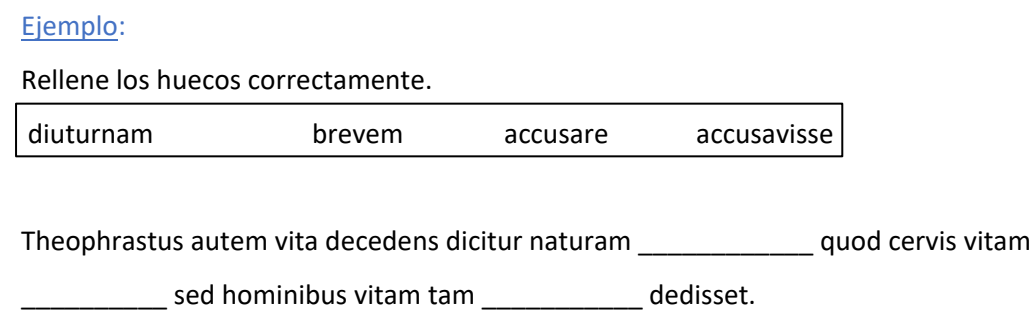

❖ Pida que se identifiquen en el texto los sustantivos a los que se refieren pronombres o adjetivos, y luego pida que se declinen juntos.

### <span id="page-23-0"></span>**5 Ejercicios de vocabulario**

### **5.1 Observaciones de carácter general**

- ❖ Por su naturaleza, cuando escuchan o leen una lengua, los humanos perciben en primer lugar la información léxica.
- ❖ En general, los ejercicios de vocabulario pueden ser integrados dentro de otros ejercicios, por ejemplo, ejercicios de comprensión del texto.
	- $\Box$  Por ejemplo, se puede poner a prueba indirectamente el vocabulario mediante ejercicios de paráfrasis. Los estudiantes deben comprender sinónimos y, de este modo, disponer de un vocabulario extenso.
- ❖ Los ejercicios de vocabulario deberían consistir preferiblemente en el reconocimiento y la comprensión del significado de una palabra en diferentes contextos más que en la memorización de una lista de palabras. Il Fuerte dependencia del texto y del contexto.

### **5.2 Descripciones de palabras**

❖ Pida que se conecten palabras latinas con palabras latinas relacionadas. Las palabras por conectar podrían ser sinónimos o palabras del mismo campo semántico. (Como en el conocido juego *Tabú)* 

### **5.3 Campos semánticos**

❖ Pida que los estudiantes identifiquen la palabra que sobra en una serie de palabras (la serie de palabras depende del contenido y de la estructura del texto, por ejemplo, un determinado campo semántico, adverbios, formas verbales, etc.).

> Ejemplo: *Rodee con un círculo la palabra que sobra.*

> > subito

deinde tunc

quoniam

Variación 1: ofrezca más palabras que sobren.

Variación 2: ofrezca un mapa conceptual de palabras y pida a los examinandos que identifiquen una o dos palabras que sobran (los examinandos deben pensar en las relaciones semánticas entre ciertos significados de las palabras).

Variación 3: ofrezca, por ejemplo, dos series de palabras o mapas conceptuales y pida a los examinandos que identifiquen las palabras similares y que conecten los campos semánticos. ❖ Ofrezca una serie de palabras del texto y pida a los examinandos que rodeen con un círculo las palabras correctas o que las escriban en una tabla.

### Ejemplo:

*Busque todas las palabras del campo semántico 'bellum' y escríbalas en la tabla. Escriba una palabra por línea. Algunas palabras sobran.*

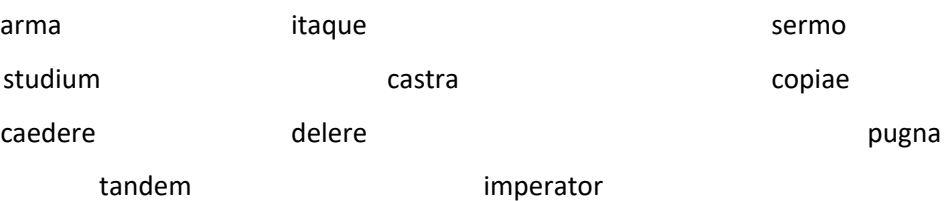

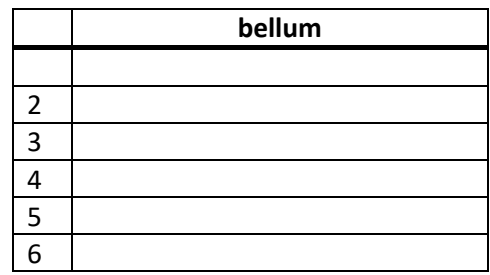

Diferenciación 1: pida a los estudiantes que ordenen dos campos semánticos o añada a la serie más palabras sobrantes (véase el ejemplo siguiente).

#### Ejemplo:

*Distribuya las siguientes palabras en los campos semánticos "bellum" y "familia". Algunas palabras no encajan en ninguno de los dos.*

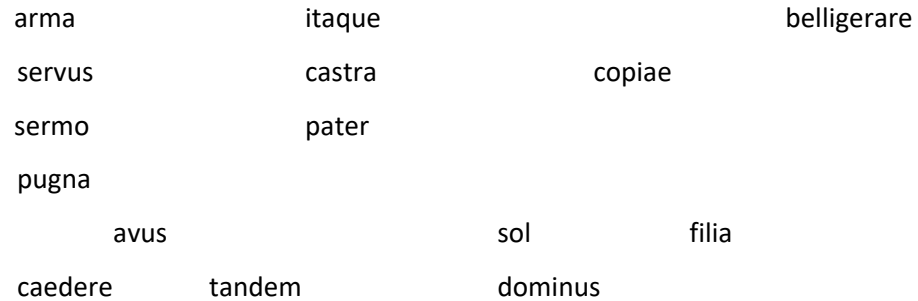

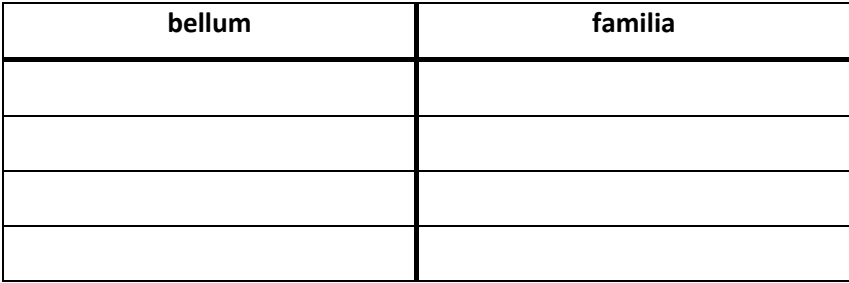

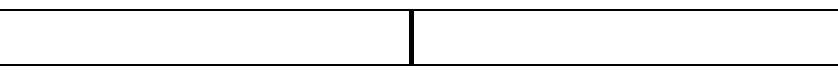

Diferenciación 2: ofrezca la representación gráfica de un mapa conceptual de vocabulario en el que se deban introducir palabras de una serie. La representación gráfica puede contener ya algunas palabras.

❖ Sinónimos: trabajar con sinónimos en otros formatos de ejercicio puede ayudar a poner a prueba, por ejemplo, dos competencias a la vez. Sin embargo, se puede trabajar también con sinónimos exclusivamente para elaborar ejercicios orientados a comprobar conocimientos de vocabulario.

Nota: La calidad del ejercicio depende fundamentalmente del texto en particular. En realidad, no hay sinónimos perfectos y muchas palabras tienen matices semánticos que dependen del contexto.

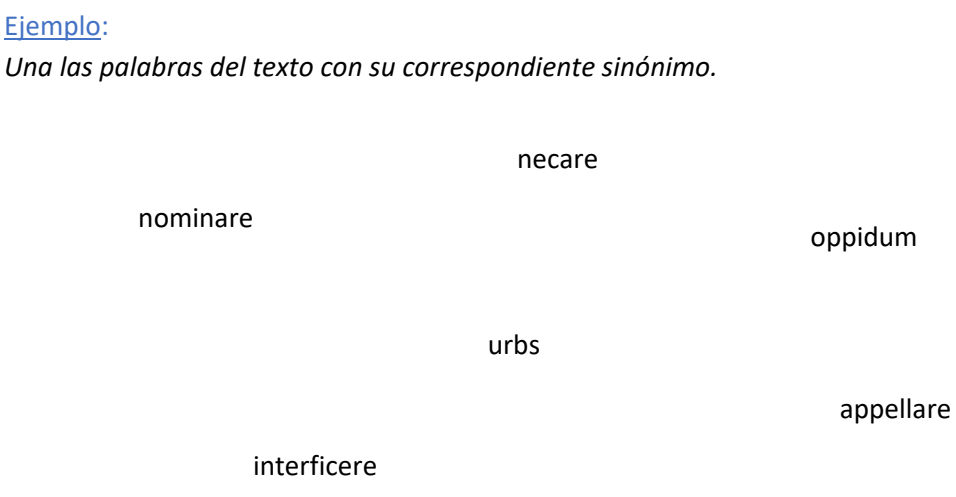

### **5.4 Formación de palabras**

- ❖ Prepare una tabla: en la columna izquierda escriba 'raíz de la palabra'; la columna derecha contiene desinencias / sufijos (funciona con sustantivos en -tus, -men, -tio, -tas, -ium, -tor, -mentum, etc. o con adjetivos). Los estudiantes deben formar palabras existentes en latín.
	- $\Box$  Este tipo de ejercicio es útil para poner a prueba el dominio de afijos, etc., en general.
- ❖ Pida que se formen sustantivos a partir de verbos y de adjetivos o viceversa (dando algunos sufijos o afijos se puede ayudar a diferenciar. Existen muchas posibilidades dependiendo del texto

considerado). Con este tipo de ejercicio se tienen en cuenta la asimilación y las diferencias semánticas.

"Forme los sustantivos correctos a partir de los siguientes verbos utilizando los sufijos -tor, -tio o -tas."

❖ Pida a los examinandos que analicen palabras (afijos, derivación, etc.).

### <span id="page-27-0"></span>**6 Apéndice**

#### **6.1 De Hannibalis morte (cf. Nep.** *Hann***. 12,1-5)**

#### **Summarium**

*Post bellum Punicum tertium Hannibal confugit apud Prusiam, Bithyniae regem. Postquam Romani id cognoverant a Prusiā eum petierunt. Hannibal tamen se interemit veneno.*

Prusia, Bithyniorum rex, Eumenem et Pergamenos superavit Hannibalis auxilio. Deinde Prusiae legati Romae apud T. Quintium Flamininum cenabant atque Flamininus Hannibalem nominavit. Unus ex legatis dixit: "Is in Prusiae regno est". Flamininus id senatui detulit et senatores legatos in Bithyniam misērunt quia reputabant Hannibalem magnum inimicum. Inter legatos Flamininus quoque missus est et regi dixit: "Trade mihi Romanorum hostem!" Prusia volebat Romanis parēre, sed respondit: "Vos eum comprehendĭte!" Et eis indicavit Hannibalis castellum. Castellum habebat exitus in omnibus partibus aedificii; Romani venērunt ad castellum et locum cincumdederunt. Tum servus Hannibali dixit: "Video multos milites". Hannibal vidit omnes exitus occupatos. Quia nolebat in hostium potestatem venire, Hannibal semper secum venenum habebat; ergo venenum sumpsit et e vitā excessit.

### **6.2 De Mino Minotauroque (cf. Hyg. fab. 41-42)**

Minos, Iovis et Europae (…) filius, cum Atheniensibus belligeravit; cuius filius in pugna est occisus. Postquam Athenienses vicit (…), instituit, ut anno unoquoque septenos liberos suos Minotauro ad epulandum mitterent. Theseus postquam a Troezene venerat et audiit, quanta calamitate civitas afficeretur, voluntarie se ad Minotaurum pollicitus est ire. (…) Theseus postquam Cretam venit, ab Ariadne, Minois filia, est adamatus adeo, ut fratrem proderet et hospitem servaret: ea enim Theseo monstravit labyrinthi exitum. (…)

#### **6.3 De Lycaone (cf. Hyg. fab. 176)**

Ad Lycaonem, Pelasgi filium, Iovis in hospitium venisse dicitur et filiam eius Callisto compressisse; ex quo natus est Arcas, qui ex suo nomine terrae nomen indidit. Sed Lycaonis filii tentare voluerunt, deusne Iovis esset: carnem humanam cum cetera carne commiscuerunt idque in epulo ei apposuerunt. Qui postquam sensit, iratus mensam everit, Lycaonis filios fulmine necavit. Eo loco postea Arcas oppidum communivit, quod Trapezus nominatur. Patrem Iuppiter in lupi figuram mutavit.

### **6.4 De Ulixe Cyclopisque (cf. Hyg. fab. 125, 1-5)**

**Summarium** 

*Cum Ulixes in patriam redīre vult, tempestas eum ad Ciconas defert, deinde ad Lotophagorum terram naves appellit. Postea a Cycolpe Polyphemo capĭtur sed dolo eum excaecat et cum sociis fugĕre potest.*

Ulixes cum ab Ilio in patriam Ithacam rediret, tempestate ad Ciconas est delatus, quorum oppidum Ismarum expugnavit praedamque sociis distribuit. Inde ad Lotophagos, homines minime malos, qui loton ex foliis florem procreatum edebant, idque cibi genus tantam suavitatem praestabat, ut, qui gustabant, oblivionem capĕrent domum reditionis. Ad eos socii duo missi ab Ulixe cum gustarent herbas ab eis datas, ad naves obliti sunt reverti, quos vinctos ipse reduxit. Inde ad Cyclopem Polyphemum Neptuni filium (ivit). Huic responsum erat ab augure Telemo Eurymi filio, ut cavēret, ne ab Ulixe excaecaretur. Hic mediā fronte unum oculum habebat et carnem humanam epulabatur. Qui postquam pecus in speluncam redegĕrat, molem saxeam ingentem ad ianuam opponebat. Qui Ulixem cum sociis inclusit sociosque eius consumĕre coepit. Ulixes cum vidēret eius immanitati atque feritati resistĕre se non posse, vino, quod a Marone accepĕrat, eum inebriavit seque "Utin" vocari dixit. Itaque cum oculum eius trunco ardenti exurĕret, ille clamore suo ceteros Cyclopas convocavit eisque speluncā praeclusā dixit: "Utis me excaecat." Illi credentes eum deridendi gratiā dicĕre neglexērunt. At Ulixes socios suos ad pecora alligavit et ipse se ad arietem et ita exiērunt.

### **6.5 De vita et studiis Archiae poetae (cf. Cic. Arch. 4-5)**

#### **Summarium**

*In hac celeberrima oratione Cicero defendit Archiam poetam, qui in Asia natus civis Romanus fieri vult. Hoc loco vita Archiae a Cicerone narratur: adhuc adulescens, Archias optimus poeta existimatus est et in omnibus partibus Graeciae laudatus. Ut in Italiam pervenit, multae gentes eius artem poeticam admiratae sunt.*

Nam ut primum ex pueris excessit Archias atque ab eis artibus quibus aetas puerilis ad humanitatem informari solet, se ad scribendi studium contulit, primum Antiochiae – nam ibi natus est loco nobili – celebri quondam urbe et copiosa atque eruditissimis hominibus liberalissimisque studiis adfluenti, celeriter antecellere omnibus ingeni gloria coepit. Post in ceteris Asiae partibus cunctaque Graecia eius adventus celebrabantur. Erat Italia tum plena Graecarum artium ac disciplinarum, studiaque haec et in Latio vehementius tum colebantur quam nunc isdem in oppidis, et hic Romae propter tranquillitatem rei publicae non neglegebantur. Itaque hunc et Tarentini et Locrenses et Regini et Neapolitani civitate ceterisque praemiis donarunt, et omnes qui aliquid de ingeniis poterant iudicare cognitione atque hospitio dignum existimarunt. Hac tanta celebritate famae cum esset iam absentibus notus, Romam venit Mario consule et Catulo. Statim Luculli eum domum suam receperunt, non solum ingeni ac litterarum, verum etiam naturae atque virtutis gratia.

#### **6.6 De Europa (cf. Hyg. fab. 178)**

#### **Summarium**

*Narratur de Europā. Ea a Iove rapta est et ei tres filios dedit. Europae fratres, patris iussu, eam quaesiverunt sed non invenierunt. Deinde novas nationes constituerunt.*

Europa, regis Agenoris et reginae Argiopes filia, in Sidonia urbe habitavit. Regiae puellae tres fratres erant: Phoenix, Cilix et Cadmus. Iuppiter Europam vidit et amavit. In taurum se convertit, puellam rapuit et a Sidoniā urbe in insulam Cretam transportavit; deinde ex eā tres filios procreavit: Minoem, Sarpedonem, Rhadamanthum. Agenor pater filios suos advocavit; illi debebant sororem quaerere et domum non redire, nisi cum Europā. Illi autem numquam rediērunt. Phoenix in Africam advēnit ibique remansit; inde Afri "Poeni" sunt appellati. Cilix Ciliciae regioni nomen dedit; Cadmus Delphos devēnit et oraculum audivit. Oraculi responso bovem emit a pastoribus, eumque ante se longo itinere egit. Ubi is decubuĕrat, ibi Cadmus regnare debebat. Cadmus cum bove suo ad fontem Castalium pervēnit. Draco\*, Martis filius, hunc custodiebat. Draconem Cadmus Minervae auxilio vicit. Deinde Minervae iussu Cadmus draconis dentes sparsit et terram aravit. E draconis dentibus multi milites creati sunt et illi inter se pugnavērunt. Ex iis quinque superfuērunt: Chthonius, Udaeus, Hyperenor, Pelorus, Echion. Postremo Cadmus urbem condĭdit. Ea regio, ex bove, Boeotia appellata est.

## **6.7 De Lucio Licinio Murena – consul iniuria de ambitu accusatus (Cf. Cic. Mur. 86-87)**

**Summarium** 

*Lucius Licinius Murena et Decimus Iunius Silanus consulatum petentes Sulpicium Catilinamque vicerunt et consules creati sunt. Tum Sulpicius cum Catone Minore amico Murenam de ambitu accusavit. Illis temporibus Catilina coniurationem contra rem publicam fecit; itaque Cicero Murenam consulem creari voluit. Quamquam Cato et Sulpicius, qui erant amici Ciceronis, Murenam de ambitu accusaverunt, Cicero causam Murenae egit et hanc orationem habuit:*

Modo maximo beneficio populi Romani consulatu ornatus fortunatus videbatur, quod primus in familiam veterem, primus in municipium antiquissimum consulatum attulisset: nunc idem in squalore et sordibus, confectus morbo, lacrimis ac maerore perditus vester est supplex, iudices, vestram fidem obtestatur, vestram misericordiam implorat, vestram potestatem ac vestras opes intuetur. Nolite, per deos immortalis, iudices, hac eum cum re etiam honestatibus atque omni dignitate fortunaque privare. Atque ita vos L. Murena, iudices, orat atque obsecrat, si iniuste neminem laesit, si nullius auris voluntatemve violavit, si nemini, ut levissime dicam, odio nec domi nec militiae fuit, sit apud vos modestiae locus, sit demissis hominibus perfugium, sit auxilium pudori. Misericordiam spoliatio consulatus magnam habere debet, iudices; una enim eripiuntur cum consulatu omnia; invidiam vero his temporibus habere consulatus ipse nullam potest; obicitur enim contionibus seditiosorum, insidiis coniuratorum, telis Catilinae, ad omne denique periculum atque ad omnem iniuriam solus opponitur.

### **6.8 De filiis Danai (cf. Hyg. fab. 125)**

Danaus ex pluribus coniugibus quinquaginta filias habuit, totidemque filios frater Aegyptus; qui Danaum (…) interficere voluit, ut regnum paternum solus obtineret, et filiis uxores a fratre poposcit. Danaus re cognita (…) ex Africa Argos profugit. (…) At Aegyptus ut resciit Danaum profugisse, mittit filios ad persequendum fratrem (…). Qui postquam Argos venerunt, oppugnare patruum coeperunt. Danaus ut vidit se eis obsistere non posse, pollicetur eis filias suas uxores (…). Acceperunt imperatas sorores patrueles uxores, quae patris iussu viros suos interfecerunt.

### **6.9 De Odyssea: Eumaeus (cf. Hyg. fab. 126 1-5)**

#### **Summarium**

*Ulixes, postquam in Ithacam insulam rediit, ad Eumaeum adiit.*

Ulixes Ithacam pervenit ad quandam casam, ubi erat nomine Eumaeus subulcus pecoris. (…) Eumaeus eum non recognoscebat, quoniam Minerva eum et habitum eius commutaverat. Eumaeus eum rogavit, unde esset, et ille ait se naufragio huc pervenisse. Quem cum pastor interrogaret, an Ulyssem vidisset, dixit se comitem eius esse et signa et argumenta coepit dicere. (…) Tunc Minerva effigiem suam ei restituit. Subito subulcus ut vidit Ulyssem esse, tenens amplectansque lacrimari coepit prae gaudio et admirari, quid esset, quod eum immutaverat.